Logo Guidebook for Betsey Stockton Foundation by Asher White

March 2023

Contact Information

Email asherwhiteinfo@gmail.com

Phone If you have my phone number, feel free to text me. If we need to set up a call, we can do that through text.

Table Of Contents

March 2023

3 Quick Use Guide

4 Brandmark Anatomy

> 5 File Usage

6 Color Codes

> 7 Fonts

8 Clear Space

9 Extra Guidelines & Closing Remarks Quick Use Guide

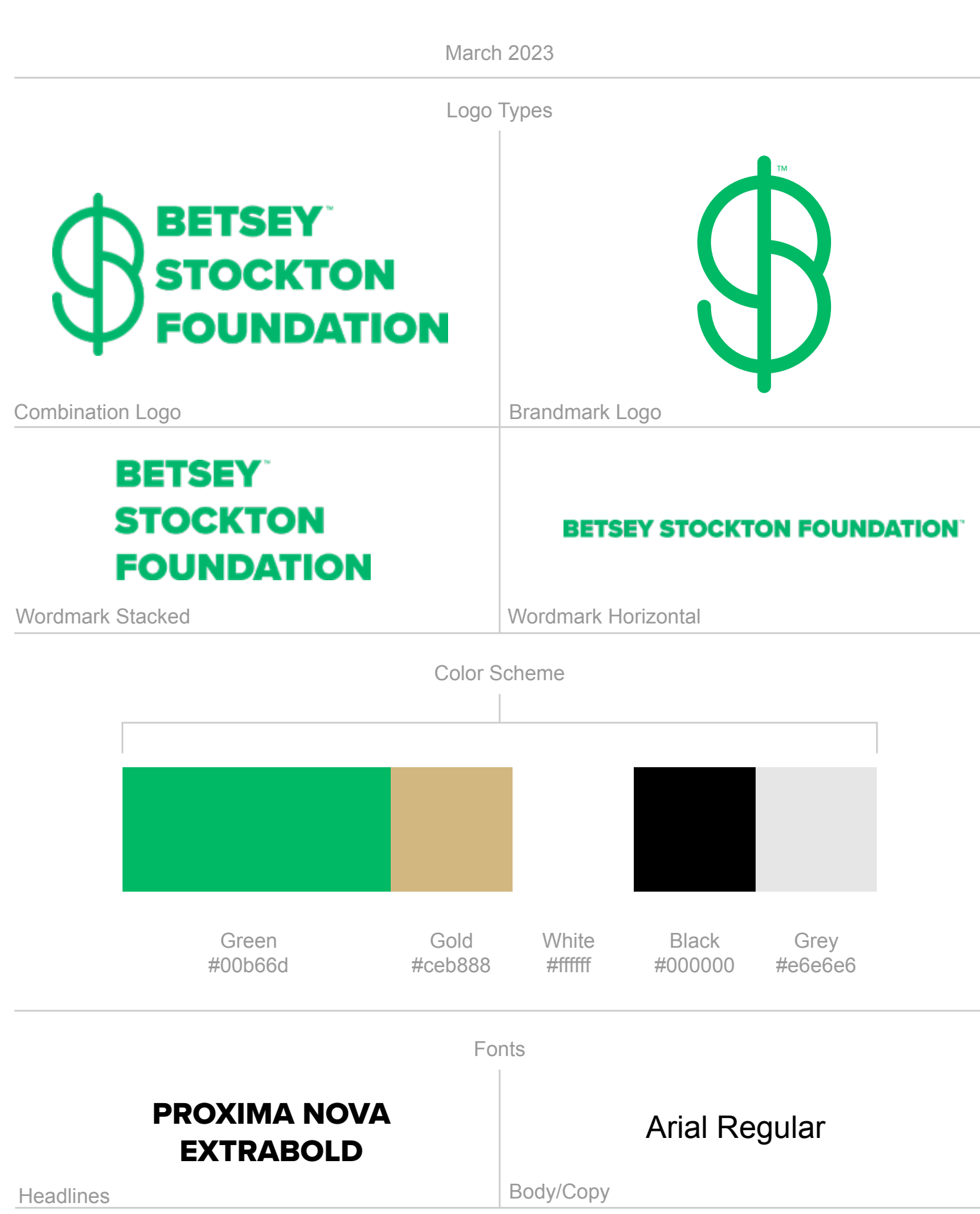

Brandmark Anatomy

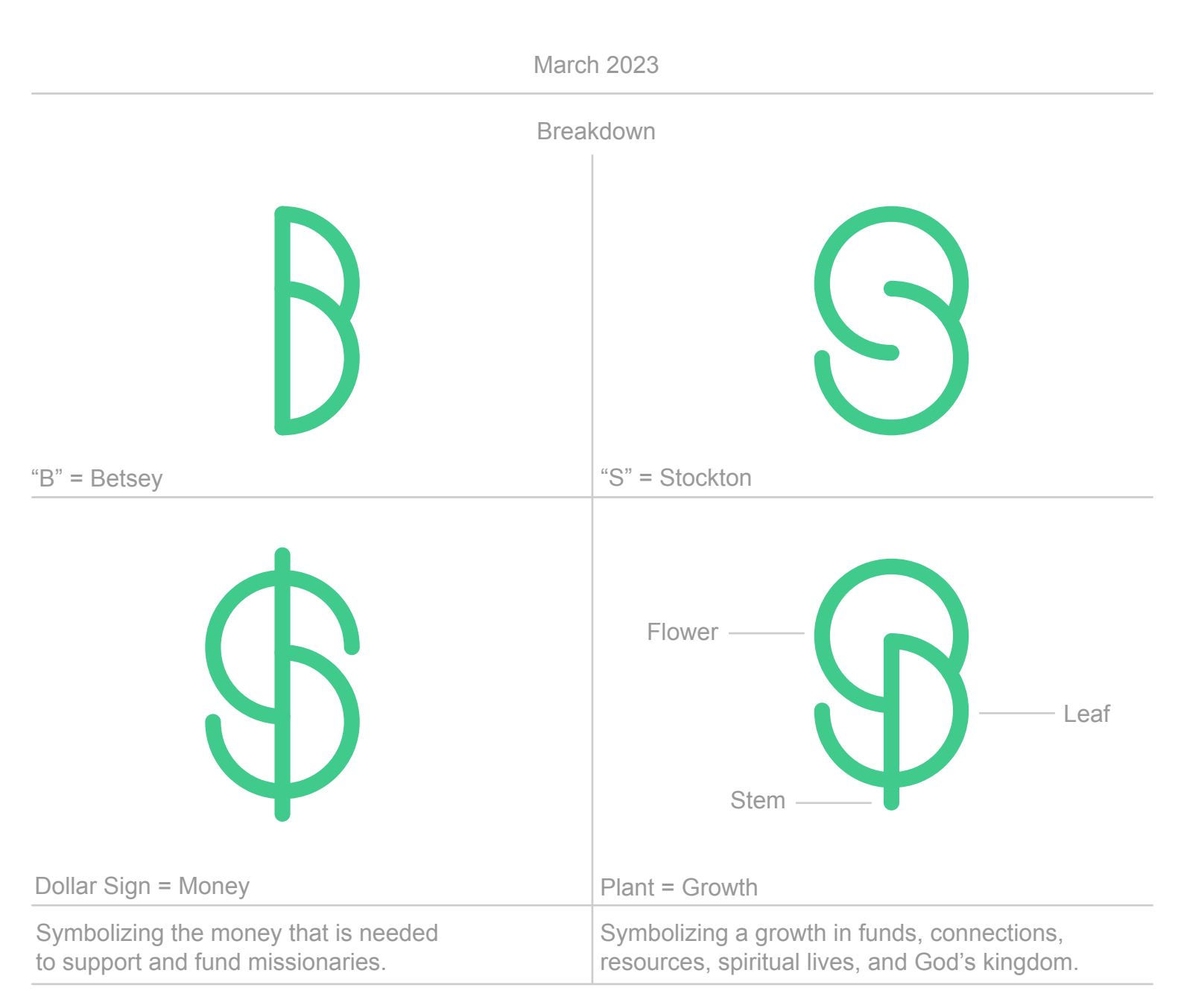

Final Brandmark (Combination of All Elements)

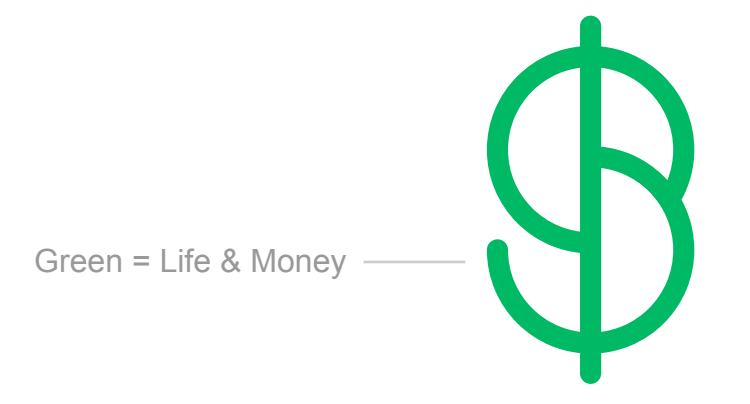

File Usage

March 2023

#### This is a small guide to understand each file type and when to use them.

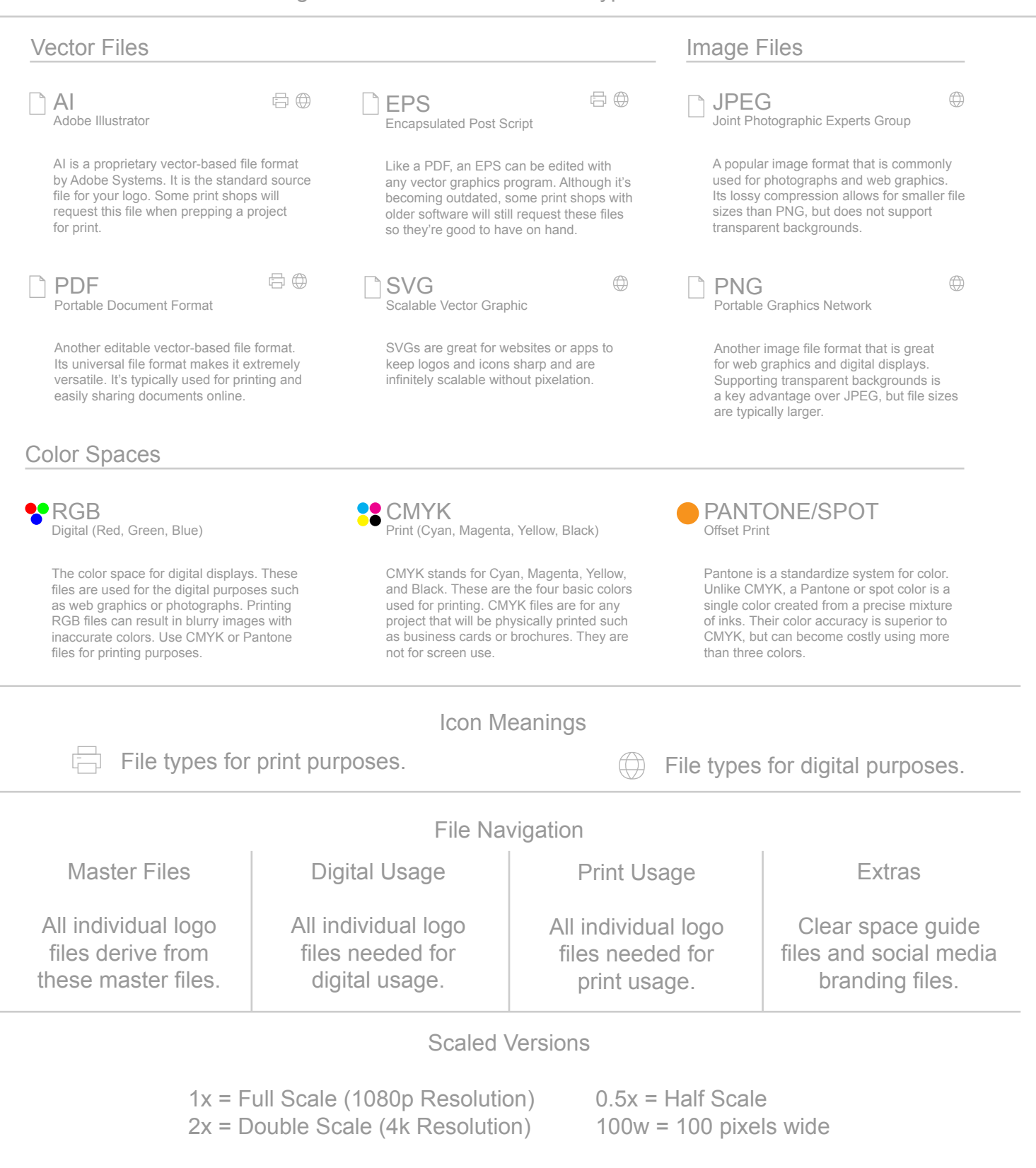

### Color Codes

### March 2023

It's important to know which color codes to use for color associated with your logo. Below is a complete list of every color code you will need to properly display your logo.

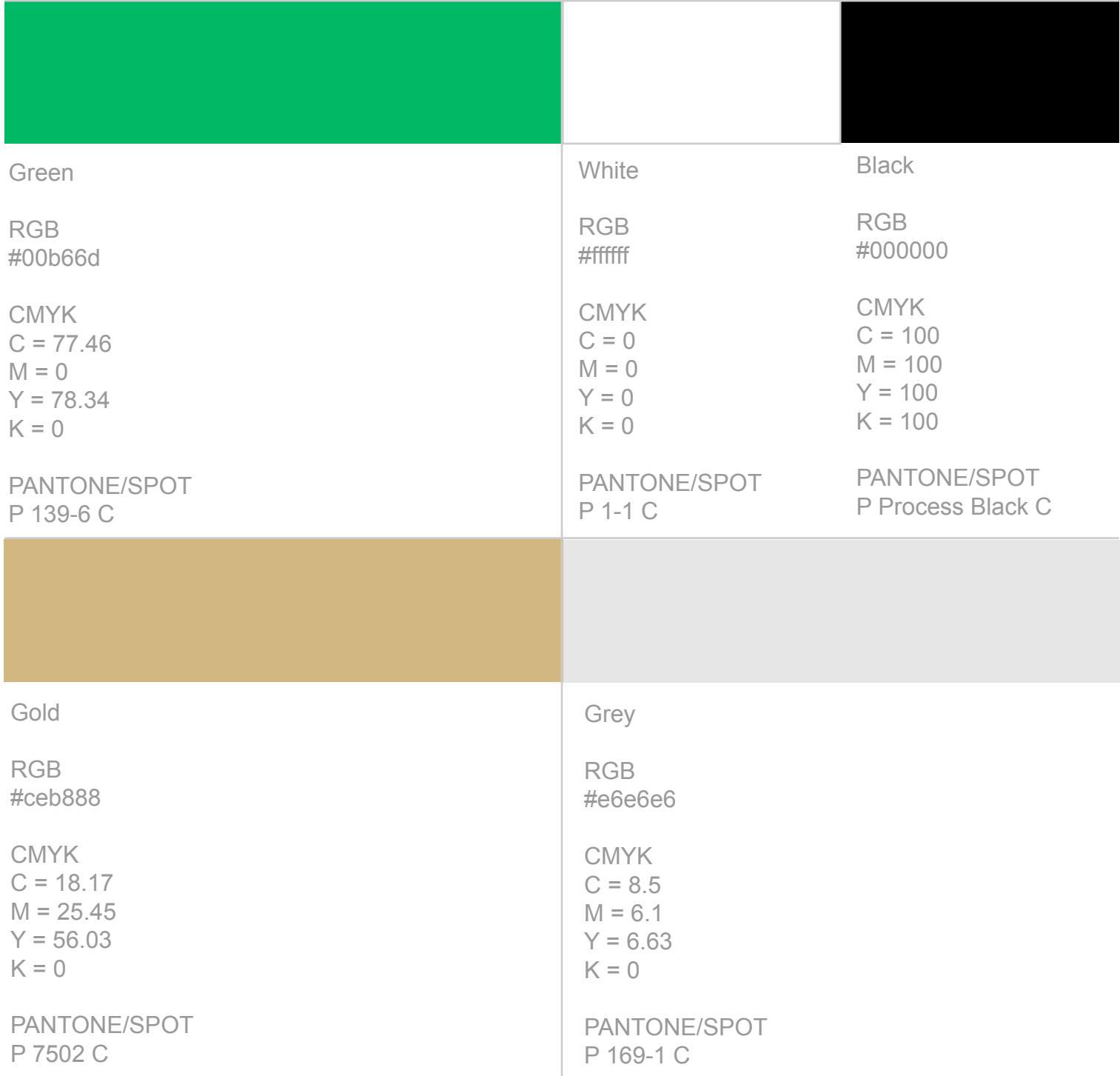

Fonts

March 2023

It's important to use the correct fonts with your logo. It's like having the right side items to your main entree. Below is a small guide for understanding your fonts.

**Headlines** Use this font for any headline or title text in "ALL CAPS" format only.

> PROXIMA NOVA EXTRABOLD Font Name

> > Font Display

## ABCDEFGHIJK LMNOPQRSTUVWXYZ 1234567890!?"@,.-%\$&

Font Download Link

https://fontsfree.net//wp-content/fonts/basic/sans-serif/FontsFree-Net-Proxima-Nova-Xbold.otf

Font Site Link https://fontsfree.net/proxima-nova-extrabold-font-download.html#google\_vignette

Body/Copy Use this font for any body or copy text. Upper and lower case acceptible.

Font Name

# Arial Regular

Font Display

AaBbCcDdEeFfGgHhIiJjKk LlMmNnOoPpQqRrSsTtUuVvWwXxYyZz 1234567890!?"@,.-%\$&

This font is a standard font and should already be on your computer to use.

March 2023

Clear space is the area around your logo that acts as a bumper. When implementing your logo into different applications, please make sure that any and all other assets do not penetrate the clear space.

A clear space reference guide file for each logo variation is included in the package. Please use them as a tool to check your implementations. They are not meant to be seen by your audience.

Your logo's clear space was determined by using the "O" in your wordmark.

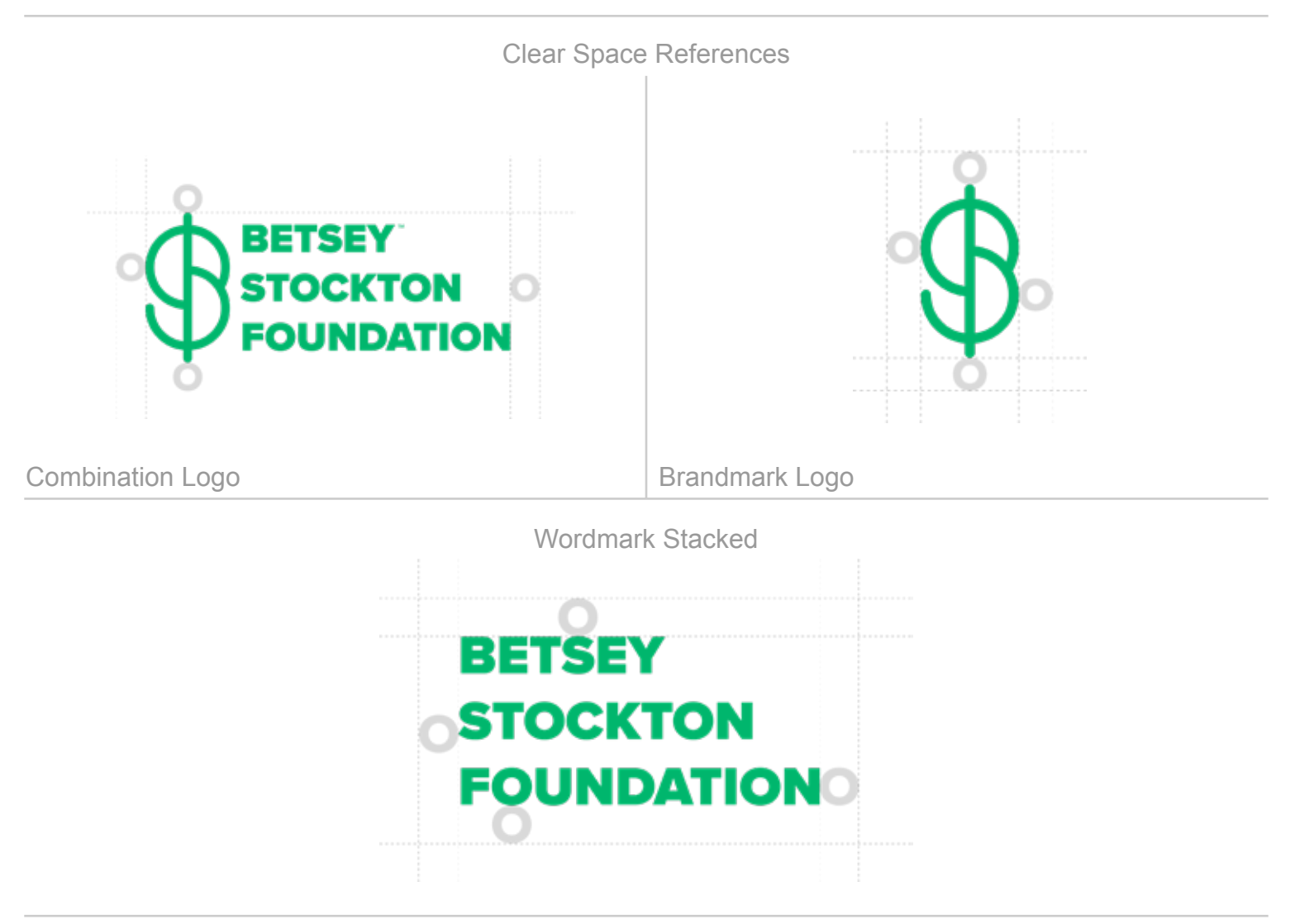

Wordmark Horizontal

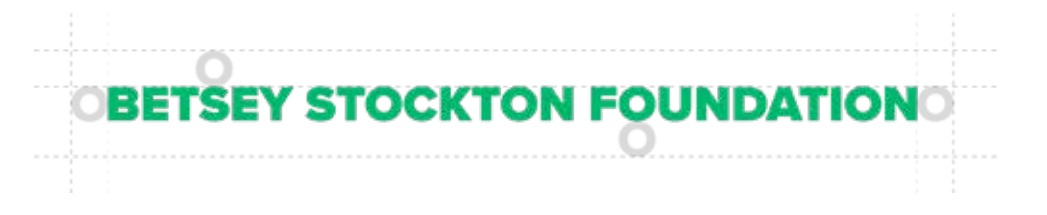

### March 2023

### Extra Guidelines

Do not stretch or distort the logo in any way. When scaling the logo, please maintain the width and height proportions. Keep them uniform.

Do not rotate or flip the logo in any way. When moving the logo, please maintain the horizontal orientation. All the files are horizontally oriented already.

Please only use the four colors given when visually representing the brand. Do not associate any other colors with the brand unless it is through a rebranding.

When implementing the logo into any graphic, video, photo, etc., please make sure that the logo is legibly portrayed on a solid background of the four brand colors given. If the logo is implemented on top of a photo or video, please make sure that the logo is portrayed legibly and clearly.

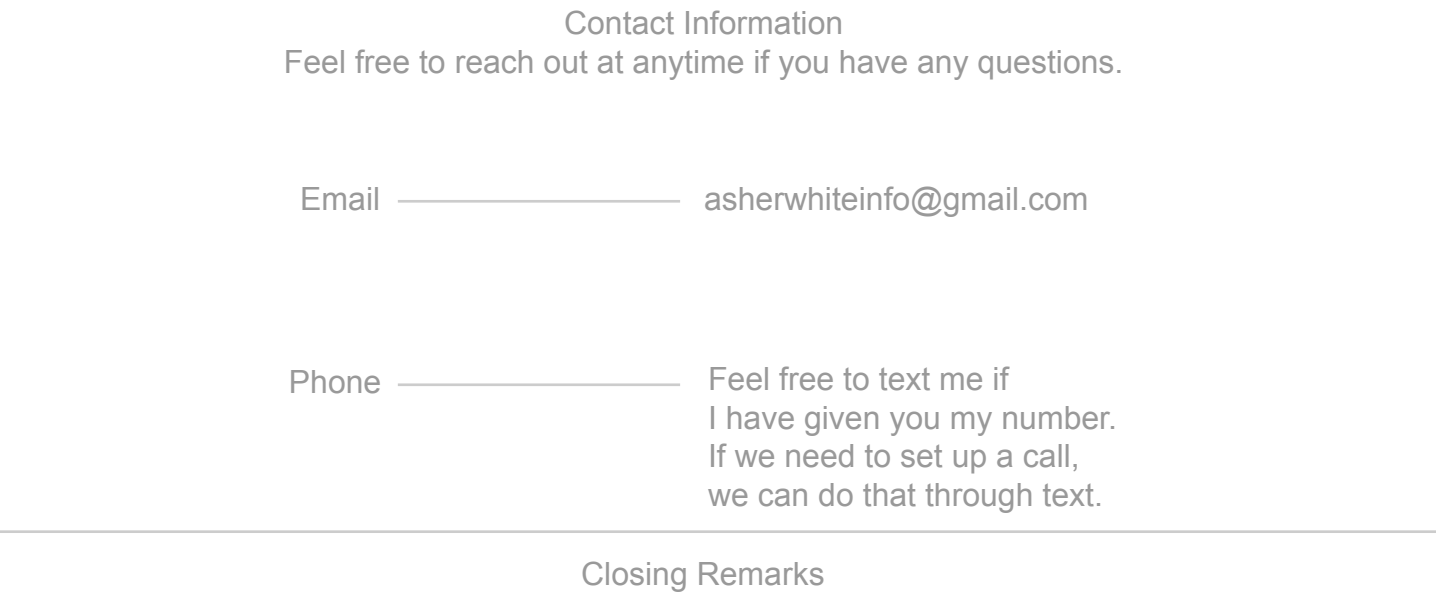

Congratulations on your new logo! I'm just as excited for you to put it out in the world as you are.

Thank you for your business.

Best Regards, Asher White